# Numerical Solution of ODEs

Exercise Class

14th November 2023

# Multi-step Methods

General m-step method,

$$
a_m u_{j+m} + a_{m-1} u_{j+m-1} + \cdots + a_0 u_j
$$
  
=  $\tau(b_m f(t_{j+m}, u_{j+m}) + b_{m-1} f(t_{j+m-1}, u_{j+m-1}) + \cdots + b_0 f(t_j, u_j)),$ 

for  $j = 0, ..., N - m$ , where  $a_i, b_i \in \mathbb{R}$ ,  $i \leq m$ ,  $a_m = 1$ . Note that,

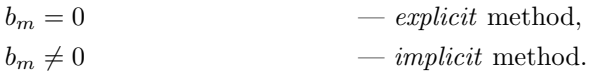

### Adams Method

Set

$$
a_m = -1
$$
,  $a_{m-1} = 1$ ,  $a_{m-2} = \cdots = a_0 = 0$ .

We can define the recursive formulation for Adams method as

$$
u_{j+m} - u_{j+m-1} = \tau(b_m f(t_{j+m}, u_{j+m}) + b_{m-1} f(t_{j+m-1}, u_{j+m-1}) + \cdots + b_0 f(t_j, u_j)).
$$

By shifting the indices we can re-write this as

$$
u_{j+1} - u_j = \tau(b_m f(t_{j+1}, u_{j+1}) + b_{m-1} f(t_j, u_j) + \dots + b_0 f(t_{j-m+1}, u_{j-m+1})).
$$

We deduce  $b_m, \ldots, b+0$  such that the method is the *highest order* possible. using Theorem 3.1 we obtain the criteria for the highest order method.

From these we can obtain the following requirements for the explicit two-step method  $(m = 2)$ :

$$
\sum_{i=0}^{m} a_i = 0, \qquad \sum_{i=1}^{m} (i^{\ell} a_i - \ell i^{\ell-1} b_i) = 0, \quad \ell = 1, \dots, p,
$$

where  $p = 2$  is the order of the method. Using these conditions we get the linear system

$$
\begin{pmatrix} 1 & 1 \ 0 & 1 \end{pmatrix} \begin{pmatrix} b_0 \ b_1 \end{pmatrix} = \begin{pmatrix} a_1 + 2a_2 \ a_1/2 + 2a_2 \end{pmatrix};
$$

therefore, as the method is explicit  $b_0 = -1/2$ ,  $b_1 = 3/2$ , and  $b_2 = 0$ .

#### Adams-Bashfort

These are the explicit Adams methods:

ab1 
$$
(m = 1): u_{j+1} = u_j + \tau f(t_j, u_j),
$$
  
\nab2  $(m = 2): u_{j+2} = u_{j+1} + \tau \left( \frac{3}{2} f(t_{j+1}, u_{j+1}) - \frac{1}{2} f(t_j, u_j) \right),$   
\nab3  $(m = 3): u_{j+3} = u_{j+2} + \tau \left( \frac{23}{12} f(t_{j+2}, u_{j+2}) - \frac{4}{3} f(t_{j+1}, u_{j+1}) + \frac{5}{12} f(t_j, u_j) \right),$   
\nab4  $(m = 4): u_{j+4} = u_{j+3} + \tau \left( \frac{55}{24} f(t_{j+3}, u_{j+3}) - \frac{59}{24} f(t_{j+2}, u_{j+2}) + \frac{37}{24} f(t_{j+1}, u_{j+1}) - \frac{3}{8} f(t_j, u_j) \right).$ 

The m-step Adams-Bashfort is order  $p = m$ . Note that ab1  $\equiv$  Euler.

#### Adams-Moulton

These are the implicit Adams methods  $(b_m \neq 0)$ :

am1 
$$
(m = 1): u_{j+1} = u_j + \frac{1}{2}\tau (f(t_{j+1}, u_{j+1}) + f(t_j, u_j)) \equiv
$$
 Crank-Nicholson,  
am2  $(m = 2): u_{j+2} = u_{j+1} + \tau \left(\frac{5}{12}f(t_{j+2}, u_{j+2}) + \frac{2}{3}f(t_{j+1}, u_{j+1}) - \frac{1}{12}f(t_j, u_j)\right)$ ,  
am3  $(m = 3): u_{j+3} = u_{j+2} + \tau \left(\frac{3}{8}f(t_{j+3}, u_{j+3}) + \frac{19}{24}f(t_{j+2}, u_{j+2}) - \frac{5}{24}f(t_{j+1}, u_{j+1}) + \frac{1}{24}f(t_j, u_j)\right)$ ,

The *m*-step Adams-Moulton is order  $p = m + 1$ .

#### Numerical Integration Definition

Consider the initial value problem

$$
x' = f(t, x),
$$
  $x(t_0) = x_0.$ 

We can define  $u(t) = \psi(t, t_0, x_0)$ ,  $t_0 \le t \le T$ , using the integral formula

$$
u(t) = u(t_0) + \int_{t_0}^t f(\tau, u(\tau)) d\tau.
$$

Using the equidistant partition  $\{t_j\}_{j=0}^N$ ,  $t_j = t_0 + \tau j$  we have that

$$
u(t_{j+1}) = u(t_{j-k}) + \int_{t_{j-k}}^{t_{j+1}} f(s, u(s)) ds, \qquad k = 1, 2, ....
$$

Considering the Lagrange interpolation of  $f(\cdot, u(\cdot))$  given by

$$
f(s, u(s)) \approx \mathcal{L}_{j-q}(s) f_{j-q} + \cdots + \mathcal{L}_j(s) f_j + \cdots + \mathcal{L}_{j-\ell}(s) f_{j-\ell}
$$

where

$$
f_i = f(t_i, u(t_i)) \qquad i = j - q, \dots, j + \ell,
$$
  

$$
\mathcal{L}_{j-q+i}(s) = \prod_{\substack{k=0 \ k \neq i}}^{q+\ell} \frac{s - t_{j-q+k}}{t_{j-q+i} - t_{j-q+k}}, \qquad t_{j-q} \le s \le t_{j+1}, i = 0, \dots, q + \ell.
$$

Then,

$$
u(t_{j+1}) - u(t_{j-k}) = \int_{t_{j-k}}^{t_{j+1}} f(s, u(s)) ds \approx \sum_{i=0}^{q+\ell} f_{j-q+i} \underbrace{\int_{t_{j-k}}^{t_{j+1}} \mathcal{L}_{j-q+i}(s) ds}_{b}.
$$

Let  $q = 1$ ,  $k = 0$ ,  $\ell = 1$ ; then, we derive Adams-Moulton 2-step  $(m = 2)$ .

## Exercises

- 1. Derive the formula for Adams-Bashfort and Adams-Moulton for  $m = 3$ .
- 2. Modify Adams-Bashfort 2-step (ab2.m) and Adams-Bashfort 2-step (ab3.m) to use Euler rather than Runge-Kutta for the initialisation steps. Run run\_ab.m with these modified Adams-Bashfort implementations. Are there any differences to when using Runge-Kutta? Can you find a reason for this behaviour?
- 3. Compare the two Adams-Moulton 2-step methods (am2.m and am2\_mod.m) to the Adams-Bashfort 2-step and 3-step methods for solving the following ODEs:
	- (a) Logistic problem (logistic.m) on the time interval  $t \in [0,2]$ , with  $\tau = 0.1$ :

$$
x' = (1 - x)x
$$

$$
x(0) = 2
$$

(b) Linear oscillator (oscillator.m) on the time interval  $t \in [0, 10]$ , with  $\tau = 0.1$ :

$$
x'_1 = x_2
$$
  
\n
$$
x'_2 = -9x + 10 \cos(t),
$$
  
\n
$$
\boldsymbol{x}(0) = \begin{pmatrix} 2 \\ 1 \end{pmatrix}
$$

For comparisons plot t vs.  $x_1$ .

(c) Stiff linear system (linsystem.m) on the time interval  $t \in [0, 0.1]$  with  $\tau = 0.001$ :

$$
x' = \begin{pmatrix} 998 & 1998 \\ -999 & -1999 \end{pmatrix} x
$$

$$
x(0) = \begin{pmatrix} 2 \\ 1 \end{pmatrix}
$$

**Remark.** For comparisons plot t vs.  $x_1$ . You will need to restrict the y-axis  $(x_1)$ limits. The following MATLAB command will restrict the axis to a sensible limit, if executed after the plot is displayed:

ylim([-5 15]);

Also run convergence analysis using conv\_analysis.m to deduce the order of the Adams-Moulton 2-step methods.